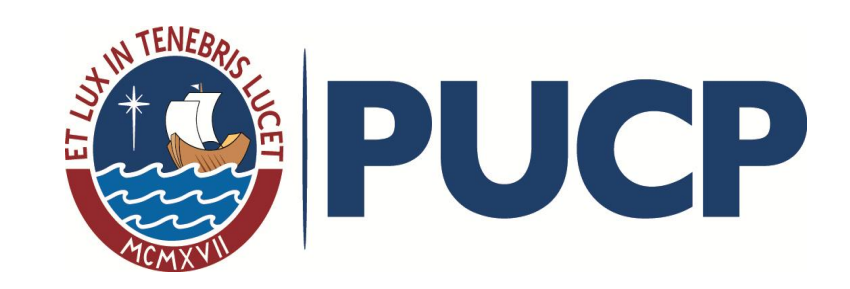

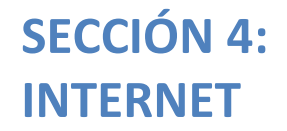

## CLASE 14: CONSIDERACIONES

*"No necesito saberlo todo. Tan solo necesito saber dónde encontrar lo que me haga falta cuando lo necesite" (A. Einstein)*

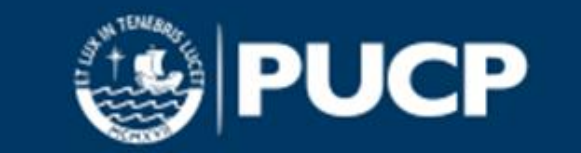

#### Internet es:

una red mundial de comunicaciones entre computadoras, que permite a los usuarios compartir e intercambiar información. Los buscadores nos permiten recuperar información existente en la red; contienen una base de datos en la que se almacena la información de las páginas web.

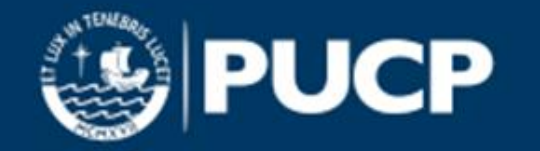

## Consideraciones

#### Cuando buscas información en la web, recuerda lo siguiente:

- 1. Define bien tu búsqueda.
- 2. No te conformes con el primer resultado.
- 3. No te limites a un solo buscador.
- 4. No te limites a una sola búsqueda.
- 5. Concreta tus resultados: utiliza expresiones exactas, elimina términos.
- 6. Sé preciso: limita por tipo de documento, idioma.

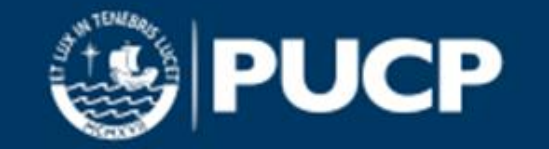

SECCIÓN 4: INTERNET. CLASE 14. CONSIDERACIONES

#### Algunos buscadores …

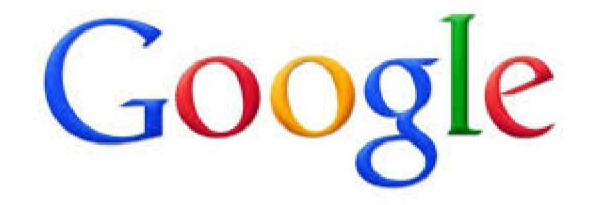

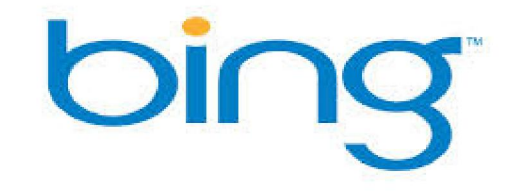

#### YAHOO!

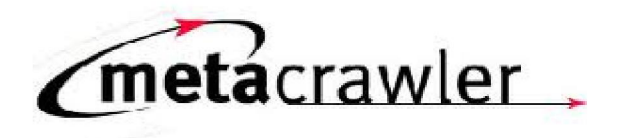

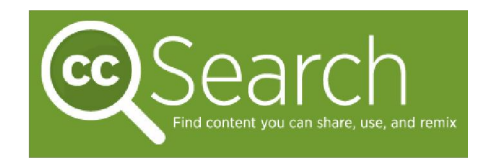

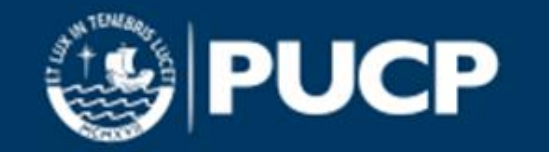

### Algunos recursos …

#### En Internet podemos localizar otros recursos útiles para

#### nuestra búsqueda de información:

Webs corporativas e institucionales: suelen ofrecer información fiable y actualizada.

Bibliotecas digitales: recogen recursos digitales seleccionados y organizados temáticamente (Ejemplo: Biblioteca Virtual Miguel de Cervantes).

Portales especializados, como Dialnet, que recoge gran parte de la producción científica en español. Pulsa en el enlace para buscar

artículos, tesis, etc. <http://dialnet.unirioja.es/>

Web social: YouTube (vídeos), Flickr (fotografías), SlideShare (presentaciones), Delicious (marcadores), etc.

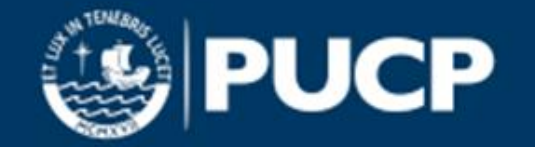

SECCIÓN 4: INTERNET

# CLASE 15: ¿TODO ESTARÁ EN GOOGLE?

*"No necesito saberlo todo. Tan solo necesito saber dónde encontrar lo que me haga falta cuando lo necesite" (A. Einstein)*

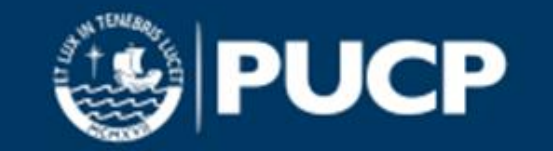

## Cuando buscas en Google,

- 1. todos los términos introducidos son importantes.
- 2. la búsqueda no diferencia entre mayúsculas y minúsculas.
- 3. por lo general, se ignora la puntuación.

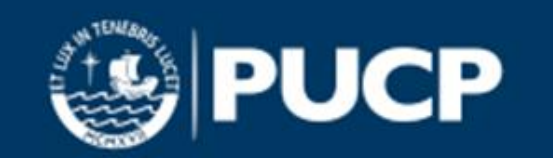

## **Sugerencias**

- Introduce consultas sencillas.
- Piensa cómo estará escrita la página que estás buscando.
- Utiliza las palabras con mayor probabilidad de aparición en la página.
- Describe lo que necesitas con el menor número de términos posibles.
- Selecciona palabras descriptivas.
- Recuerda que Google, desde +Más opciones, permite realizar búsquedas en blogs, vídeos, foros de debate, etc.

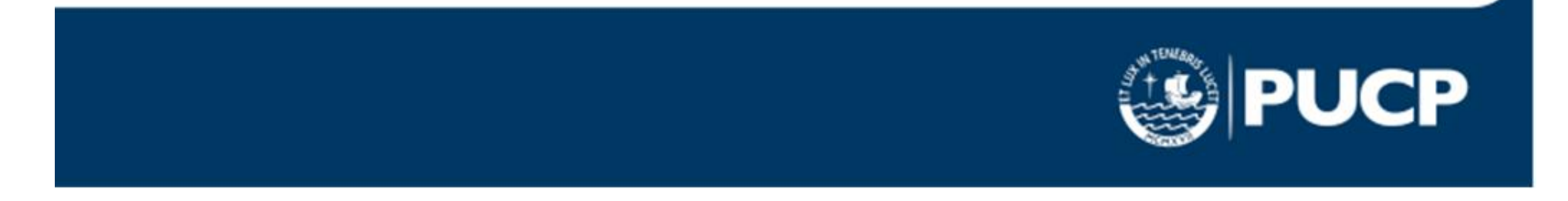

# ¿Todo estará en Google? … NO

- Tenemos los artículos de revistas científicas en las bases de datos, por ejemplo. Como ya hemos visto, solo se puede acceder a ellos a través de una cuenta institucional y/o personal, dado que el servicio implica un pago.
- No obstante, las referencias bibliográficas que describen datos importantes como autor, título del artículo, título de la revista, volumen y número sí están disponibles.
- Es preciso dar un uso responsable y ético a esta información.

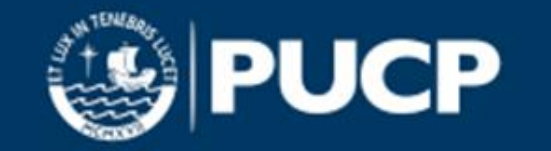

SECCIÓN 4: INTERNET

## CLASE 16: ALGUNOS SITIOS RECOMENDADOS

*"No necesito saberlo todo. Tan solo necesito saber dónde encontrar lo que me haga falta cuando lo necesite" (A. Einstein)*

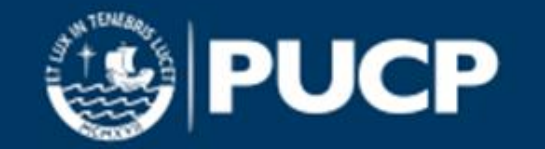

#### Buscadores…

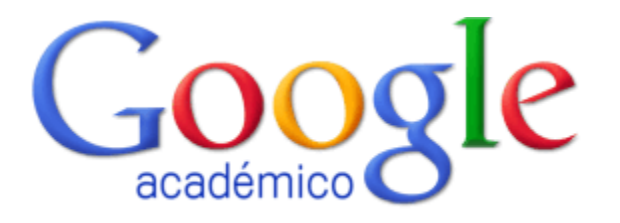

<http://scholar.google.com/>

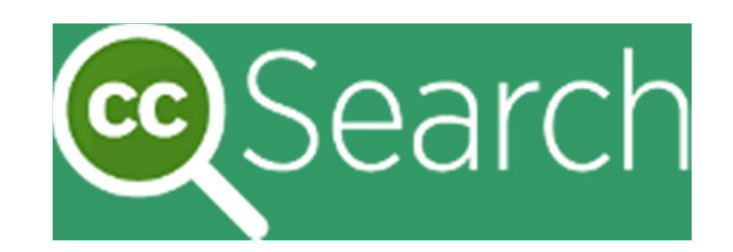

<http://search.creativecommons.org/?lang=es>

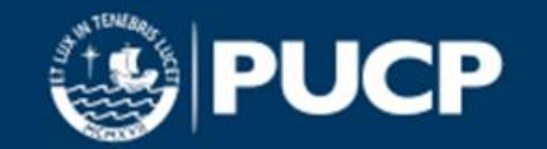

Directorios…

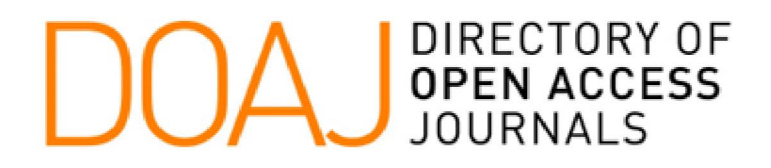

<http://www.doaj.org/>

<http://www.opendoar.org/>

OpenDOAR

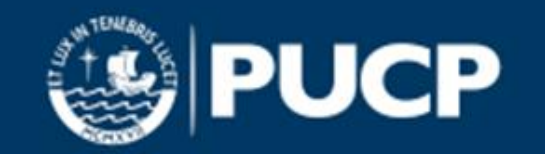

#### Repositorios de tesis

# DSpace@MIT

<https://dspace.mit.edu/handle/1721.1/7582>

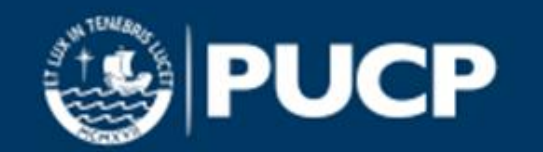

#### Cursos gratuitos…

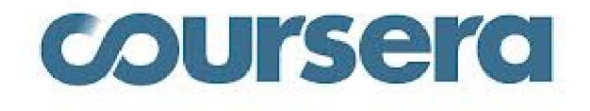

<https://www.coursera.org> <https://www.edx.org>

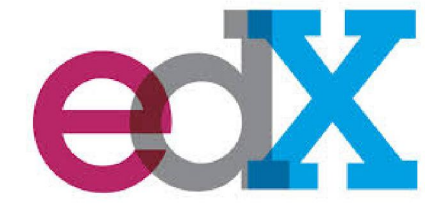

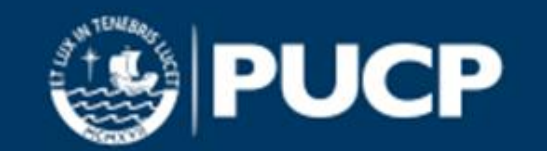